## traceoptions (DHCP Relay Agent)

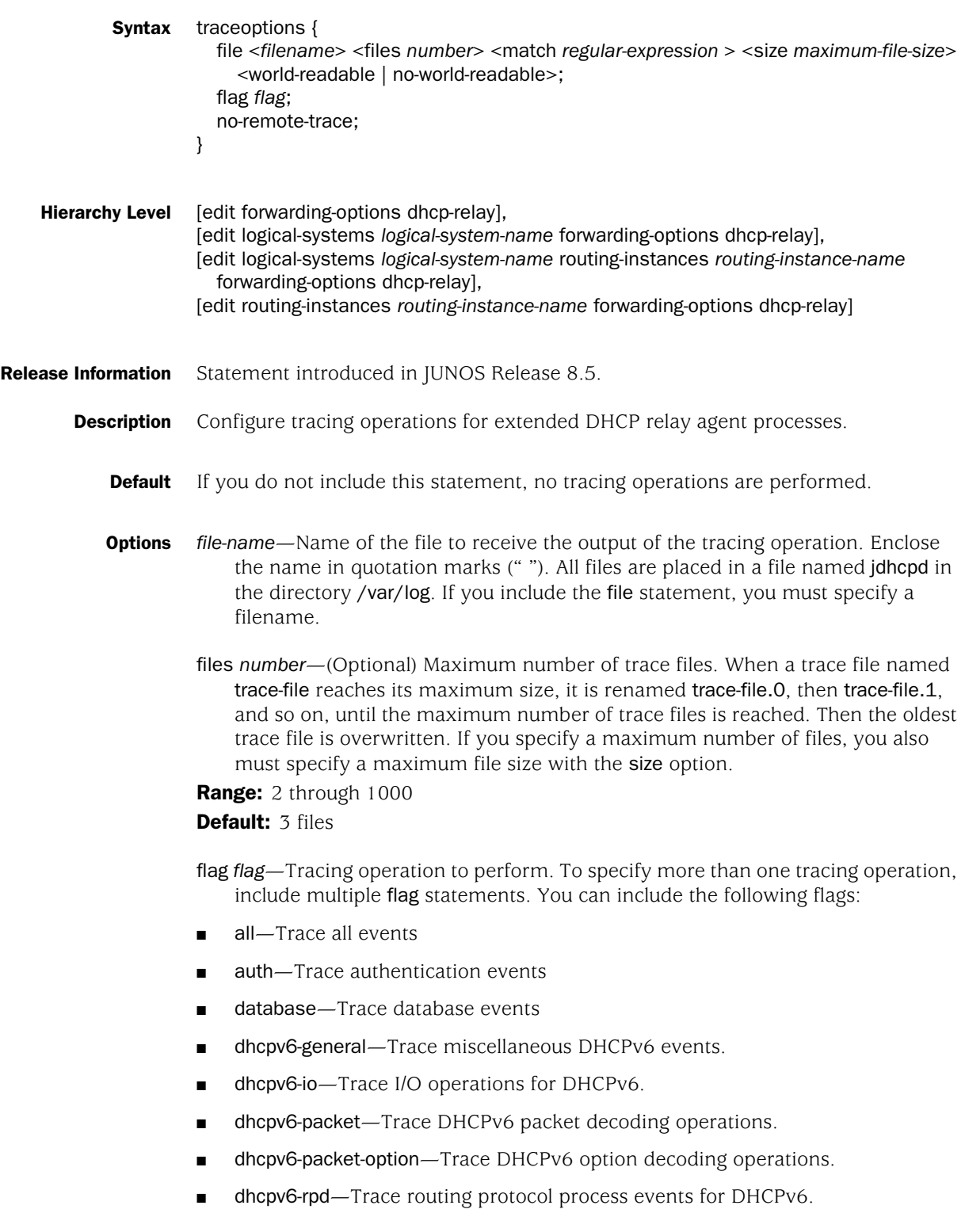

- dhcpv6-session-db—Trace session database operations for DHCPv6.
- dhcpv6-state—Trace changes in state for DHCPv6 operations.
- fwd-Trace firewall process events
- general—Trace miscellaneous events
- ha-Trace high availability-related events
- interface—Trace interface operations
- io-Trace I/O operations
- packet—Trace packet decoding operations
- packet-option—Trace DHCP option decoding operations
- performance—Trace performance measurement operations.
- profile—Trace profile operations.
- rpd-Trace routing protocol process events
- rtsock—Trace routing socket operations
- session-db—Trace session database operations
- state—Trace changes in state
- statistics—Trace baseline statistics.
- ui-Trace user interface operations

match *regex*—(Optional) Refine the output to include lines that contain the regular expression.

no-remote-trace—Disable remote tracing.

no-world-readable—(Optional) Disable unrestricted file access.

size *size*—(Optional) Maximum size of each trace file, in kilobytes (KB), megabytes (MB), or gigabytes (GB). If you specify a maximum file size, you also must specify a maximum number of trace files with the files option.

**Syntax:** xk to specify KB, xm to specify MB, or xg to specify GB

Range: 10 KB through 1 GB Default: 128 KB

world-readable—(Optional) Enable unrestricted file access.

The remaining statements are explained separately.

Required Privilege Level interface—To view this statement in the configuration. interface-control—To add this statement to the configuration.

## **Related Topics** ■ Tracing Extended DHCP Operations

Published: 2010-04-15